# Package 'GBJ'

January 13, 2020

### Type Package

Title Generalized Berk-Jones Test for Set-Based Inference in Genetic Association Studies

## Version 0.5.3

Date 2020-01-10

Description Offers the Generalized Berk-Jones (GBJ) test for set-based inference in genetic association studies. The GBJ is designed as an alternative to tests such as Berk-Jones (BJ), Higher Criticism (HC), Generalized Higher Criticism (GHC), Minimum pvalue (minP), and Sequence

Kernel Association Test (SKAT). All of these other methods (except for SKAT) are also implemented

in this package, and we additionally provide an omnibus test (OMNI) which integrates information from each of the tests.

The GBJ has been shown to outperform other tests in genetic association studies when signals are correlated and moderately sparse. Please see the vignette for a quickstart guide or the paper at <doi:10.1080/01621459.2019.1660170> for full details.

## **Depends**  $R$  ( $>= 2.10$ )

**Imports** Rcpp  $(>= 0.12.7)$ , mythorm, SKAT, stats,

LinkingTo Rcpp, BH

License GPL-3

RoxygenNote 7.0.2

Suggests knitr, rmarkdown, bindata, rje, testthat

VignetteBuilder knitr

NeedsCompilation yes

Author Ryan Sun [aut, cre]

Maintainer Ryan Sun <ryansun.work@gmail.com>

Repository CRAN

Date/Publication 2020-01-13 09:40:09 UTC

## <span id="page-1-0"></span>R topics documented:

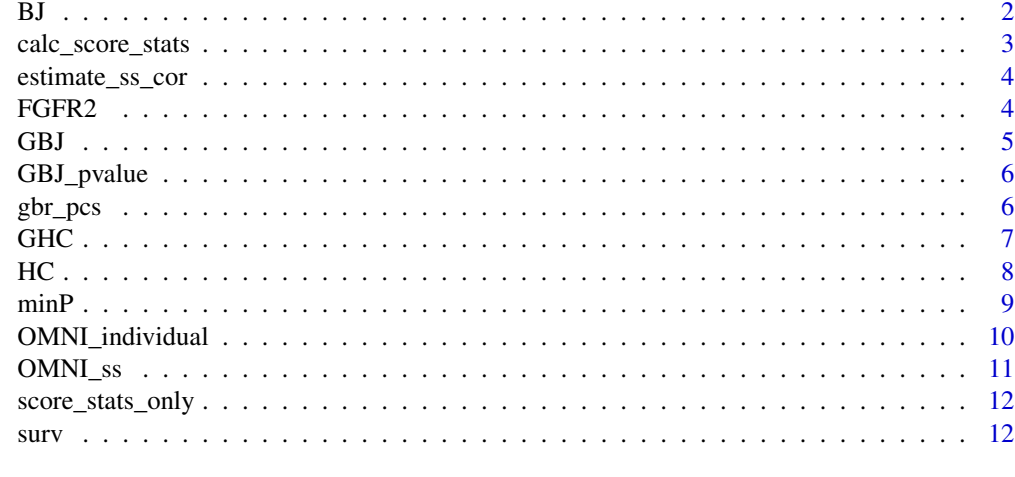

## **Index** 2008 **[14](#page-13-0)**

BJ *BJ.R*

## Description

Calculate the Berk-Jones test statistic and p-value.

## Usage

BJ(test\_stats, cor\_mat = NULL, pairwise\_cors = NULL)

## Arguments

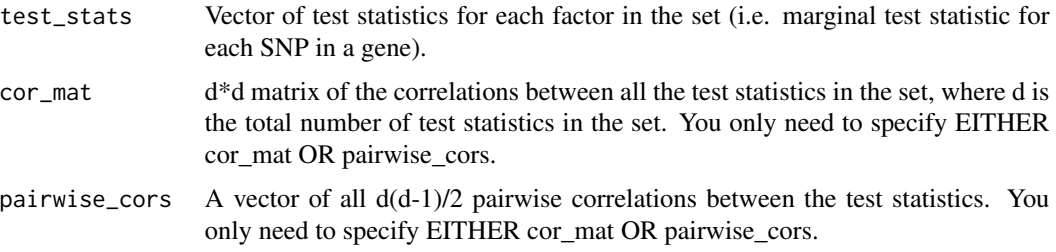

## Value

A list with the elements:

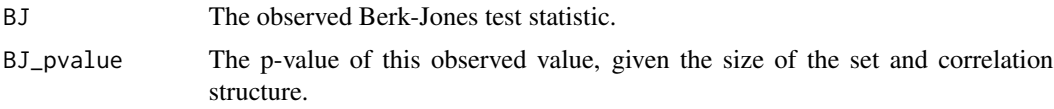

<span id="page-2-0"></span>calc\_score\_stats 3

#### Examples

```
# Should return statistic = 1.243353 and p_value = 0.256618set.seed(100)
Z_{vec} < - rnorm(5) + rep(1,5)cor_Z <- matrix(data=0.2, nrow=5, ncol=5)
diag(corZ) <- 1
BJ(test_stats=Z_vec, cor_mat=cor_Z)
```
calc\_score\_stats *calc\_score\_stats.R*

## Description

Starting with individual-level data on p factors, generate score test statistics for each factor for input into GBJ/GHC/HC/BJ/minP. Also get the correlations between these test statistics. Designed to be used with linear or logistic or log-linear regression null models.

## Usage

```
calc_score_stats(null_model, factor_matrix, link_function, P_mat = NULL)
```
## Arguments

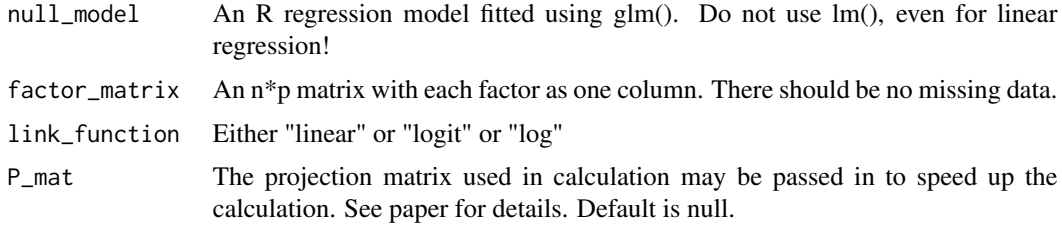

## Value

A list with the elements:

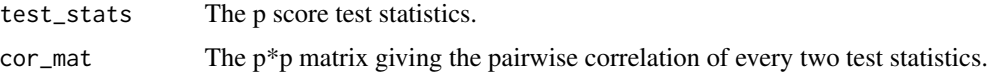

```
set.seed(0)
Y <- rbinom(n=100, size=1, prob=0.5)
null_mod <- glm(Y~1, family=binomial(link="logit"))
factor_mat <- matrix(data=rnorm(n=100*5), nrow=100)
calc_score_stats(null_mod, factor_mat, "logit")
```
<span id="page-3-0"></span>estimate\_ss\_cor *estimate\_ss\_cor.R*

#### Description

Estimate the correlations between GWAS summary statistics using reference panel eigenvectors and reference panel genotypes.

## Usage

estimate\_ss\_cor(ref\_pcs, ref\_genotypes, link\_function)

## Arguments

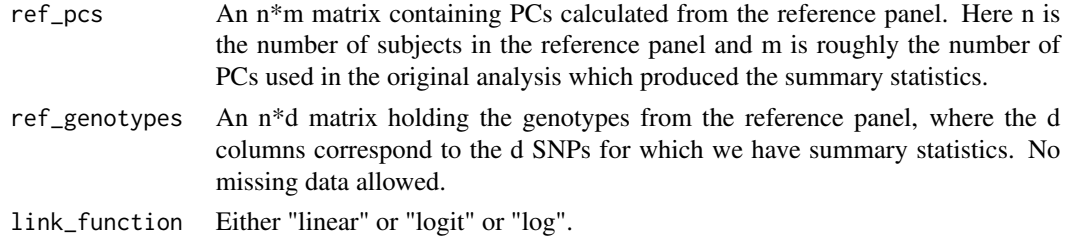

## Value

A list with the elements:

cor\_mat The d\*d matrix giving the pairwise correlation of every two test statistics.

#### Examples

```
ref_pcs <- matrix(data=runif(n=1000, min=-0.2, max=0.2), ncol=5)
ref_genotypes <- matrix(data=rbinom(n=2000, size=2, prob=0.3), ncol=10)
estimate_ss_cor(ref_pcs=ref_pcs, ref_genotypes=ref_genotypes, link_function="linear")
```
FGFR2 *Genotypes at FGFR2 SNPs for subjects from 'GBR' population in the 1000 Genomes Project.*

## Description

A dataset containing the genotypes (number of minor alleles) for each of 91 subjects from the 'GBR' population in the 1000 Genomes Projects. There are 64 SNPs documented here, all residing in the FGFR2 gene.

#### Usage

data(FGFR2)

## <span id="page-4-0"></span>GBJ 5

## Format

A matrix with 91 rows (one for each subject) and 64 columns (one for each SNP)

#### Source

<http://www.internationalgenome.org/data>

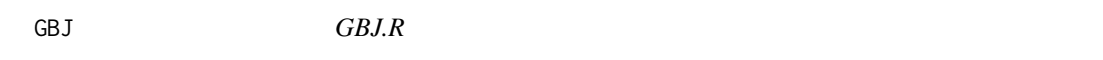

## Description

Calculate the Generalized Berk-Jones test statistic and p-value.

## Usage

GBJ(test\_stats, cor\_mat = NULL, pairwise\_cors = NULL)

## Arguments

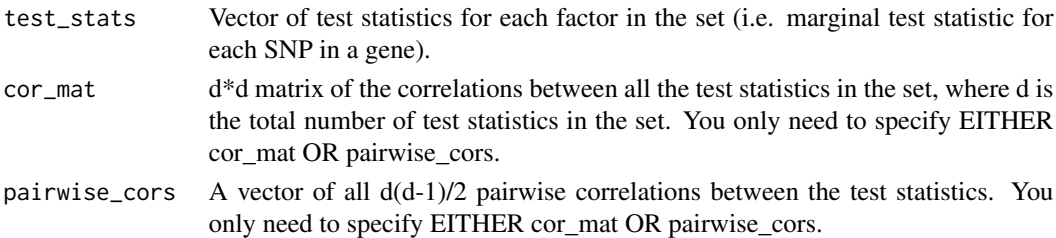

## Value

A list with the elements:

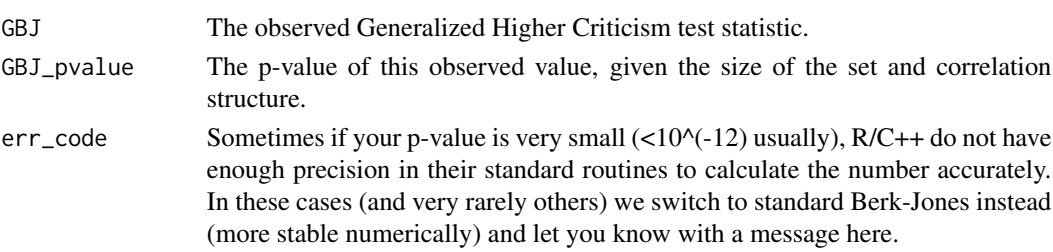

```
# Should return statistic = 0.9248399 and p_value = 0.2670707
set.seed(100)
Z_{\text{vec}} < - rnorm(5) + rep(1,5)
cor_Z <- matrix(data=0.2, nrow=5, ncol=5)
diag(cor_Z) <- 1
GBJ(test_stats=Z_vec, cor_mat=cor_Z)
```
<span id="page-5-0"></span>

## Description

Calculate the p-value for the Generalized Berk-Jones (GBJ) statistic.

#### Usage

```
GBJ_pvalue(observed_gbj, d, pairwise_cors, times_to_try = 5)
```
## Arguments

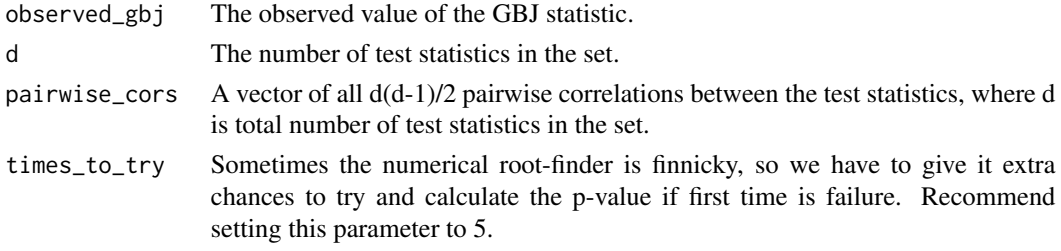

#### Value

The p-value of the GBJ test.

#### Examples

GBJ\_pvalue(observed\_gbj=2, d=5, pairwise\_cors=rep(0.2,10))

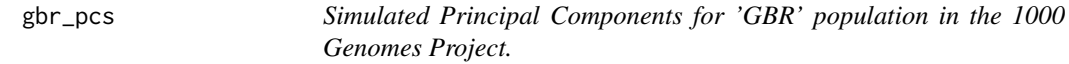

## Description

A dataset containing 5 simulated Principal Components (PCs) for each of 91 subjects from the 'GBR' population in the 1000 Genomes Projects. These would normally be used as covariates in a regression model to control for population stratification.

## Usage

data(gbr\_pcs)

## Format

A matrix with 91 rows (one for each subject) and 5 columns (one for each PC)

## <span id="page-6-0"></span>GHC *GHC.R*

## Description

Calculate the Generalized Higher Criticism test statistic and p-value.

## Usage

GHC(test\_stats, cor\_mat = NULL, pairwise\_cors = NULL)

## Arguments

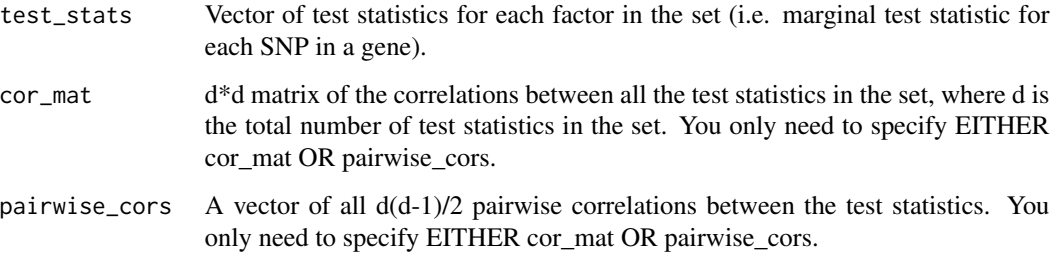

## Value

A list with the elements:

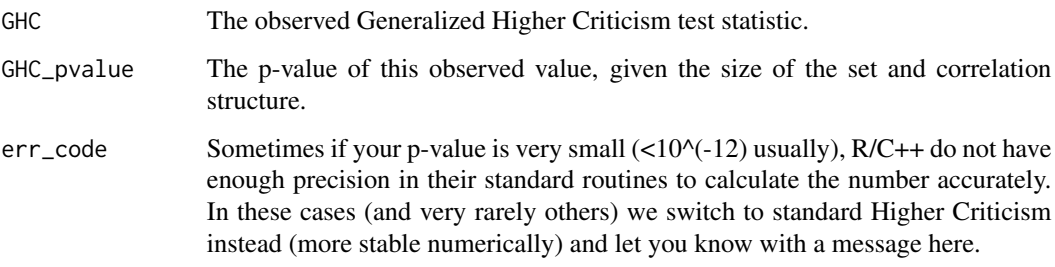

```
set.seed(100)
Z_{vec} < - rnorm(5)cor_Z <- matrix(data=0.2, nrow=5, ncol=5)
diag(cor_Z) <- 1
GHC(test_stats=Z_vec, cor_mat=cor_Z)
```
<span id="page-7-0"></span>

## HC *HC.R*

## Description

Calculate the Higher Criticism test statistic and p-value.

## Usage

```
HC(test_stats, cor_mat = NULL, pairwise_cors = NULL)
```
## Arguments

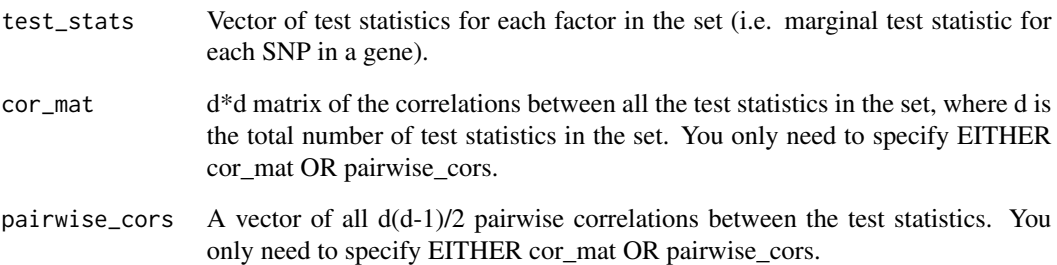

## Value

A list with the elements:

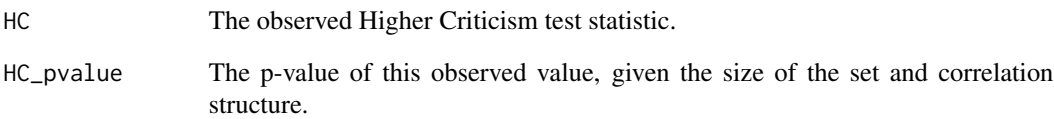

```
# Should return statistic = 2.067475 and p_value = 0.2755146
set.seed(100)
Z_{\text{vec}} \leq - \text{norm}(5) + \text{rep}(1,5)cor_Z <- matrix(data=0.2, nrow=5, ncol=5)
diag(cor_Z) <- 1
HC(test_stats=Z_vec, cor_mat=cor_Z)
```
<span id="page-8-0"></span>

## Description

Given a vector of individual test statistics and their pairwise correlations, calculate the MinimumP (see Conneely and Boehnke, 2007) second-level test statistic and it's p-value.

#### Usage

```
minP(test_stats, cor_mat = NULL, pairwise_cors = NULL)
```
## Arguments

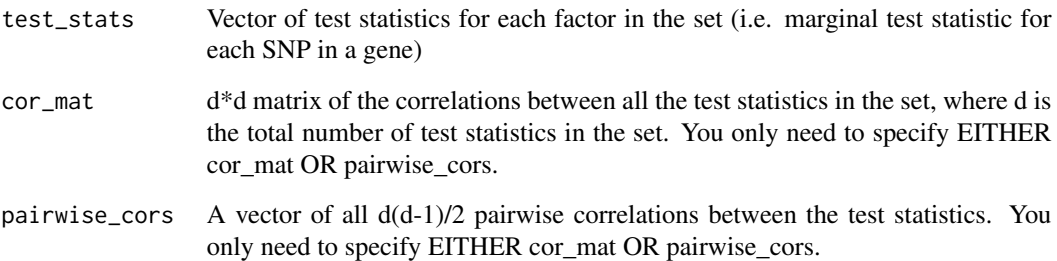

## Value

A list with the elements:

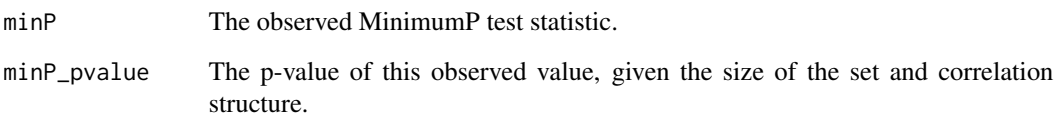

```
# Should return statistic = 0.05918928 and p_value = 0.2525972.
set.seed(100)
Z_{vec} \leftarrow \text{norm}(5) + \text{rep}(1,5)cor_Z <- matrix(data=0.2, nrow=5, ncol=5)
diag(cor_Z) <-1minP(test_stats=Z_vec, cor_mat=cor_Z)
```
<span id="page-9-0"></span>OMNI\_individual *omni\_individual.R*

## Description

Computes the omnibus test statistic combining GBJ, GHC, minP, and SKAT. This version of the function assumes you have the individual factor data (i.e. genotypes) for each subject. If you only have summary statistics, use omni\_ss(). You WILL NOT be able to use this function unless you have also loaded the SKAT package (install.packages("SKAT"); library(SKAT)).

#### Usage

```
OMNI_individual(null_model, factor_matrix, link_function, num_boots = 100)
```
## Arguments

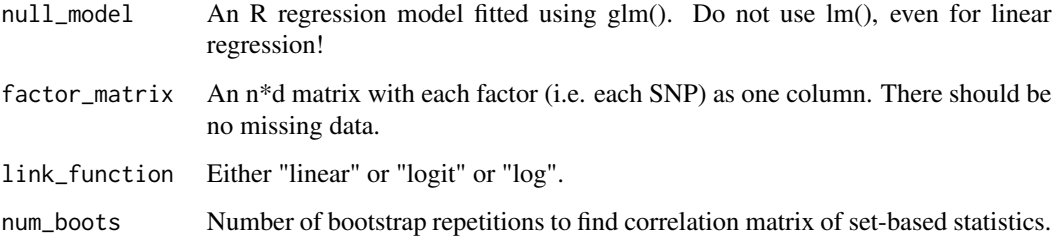

## Value

A list with the elements:

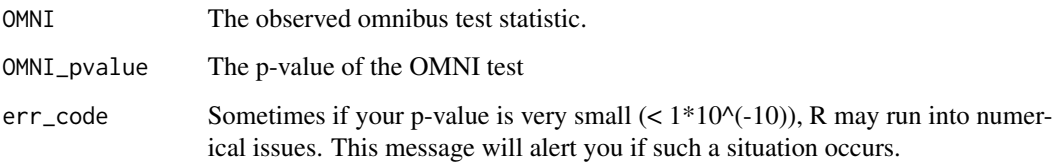

```
factor_matrix <- matrix(data=rbinom(n=1000, size=2, prob=0.3), ncol=5)
Y < - rnorm(n=200)
null\_mod \leq -glm(Y \sim 1)OMNI_individual(null_model=null_mod, factor_matrix=factor_matrix,
link_function='linear', num_boots=5)
```
<span id="page-10-0"></span>

## Description

Computes the omnibus test statistic combining GBJ, GHC, minP, and SKAT. This version of the function assumes you are using GWAS summary statistics. If you individual-level genotype data, use omni\_individual().

## Usage

```
OMNI_ss(test_stats, cor_mat, num_boots = 100)
```
## Arguments

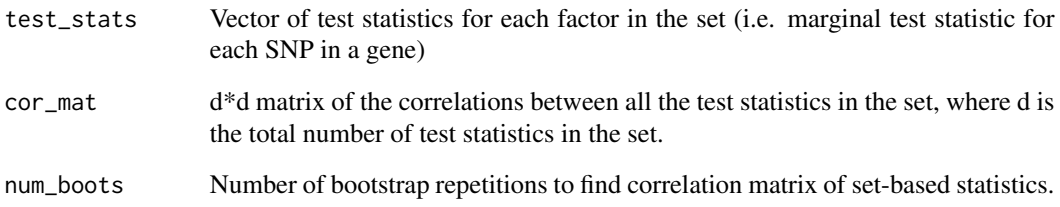

## Value

A list with the elements:

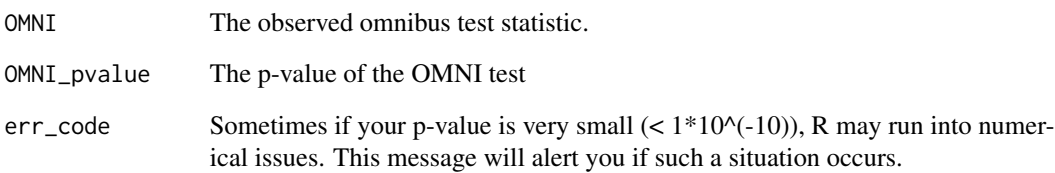

```
cor_mat <- matrix(data=0.3, nrow=5, ncol=5)
diag(cor_mat) <- 1
test_stats <- as.numeric(mvtnorm::rmvnorm(n=1, sigma=cor_mat))
OMNI_ss(test_stats=test_stats, cor_mat=cor_mat, num_boots=5)
```
<span id="page-11-0"></span>score\_stats\_only *score\_stats\_only.R*

## Description

Starting with individual-level data on p factors, generate score test statistics for each factor for input into GBJ/GHC/HC/BJ/minP. DOES NOT get the correlations (assumed known).

## Usage

score\_stats\_only(null\_model, factor\_matrix, link\_function, P\_mat = NULL)

#### Arguments

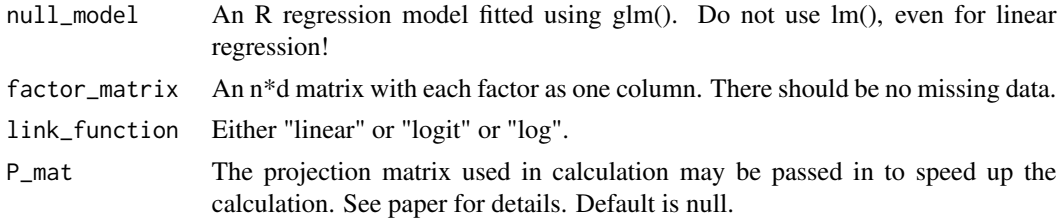

## Value

The d score test statistics.

## Examples

```
Y \le - rbinom(n=100, size=1, prob=0.5)
null_mod <- glm(Y~1, family=binomial(link="logit"))
factor_matrix <- matrix(data=rnorm(n=100*5), nrow=100)
score_stats_only(null_mod, factor_matrix, "logit")
```
surv *surv.R*

## Description

Survival (1 minus the CDF) function of standard normal random variable.

#### Usage

surv(x)

## Arguments

x Vector of quantiles

 $surv$  13

## Value

Probability that a standard normal random variable is greater than x.

## Examples

surv(0) # Should return 0.5

# <span id="page-13-0"></span>Index

∗Topic datasets FGFR2, [4](#page-3-0) gbr\_pcs, [6](#page-5-0) BJ, [2](#page-1-0) calc\_score\_stats, [3](#page-2-0) estimate\_ss\_cor, [4](#page-3-0) FGFR2, [4](#page-3-0) GBJ, [5](#page-4-0) GBJ\_pvalue, [6](#page-5-0) gbr\_pcs, [6](#page-5-0) GHC, [7](#page-6-0) HC, [8](#page-7-0) minP, [9](#page-8-0) OMNI\_individual, [10](#page-9-0) OMNI\_ss, [11](#page-10-0) score\_stats\_only, [12](#page-11-0) surv, [12](#page-11-0)